# **Real Alternative DBMS ALTIBASE, Since 1999 ORACLE to ALTIBASE** 변환 가이드 ALTIBASE 5.3.3

2010. 03

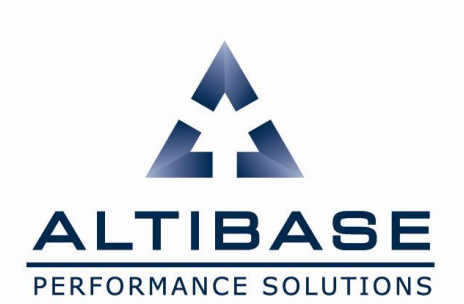

**Copyright** ⓒ **2000~2010 ALTIBASE Corporation. All Rights Reserved.**

## **Document Control**

## **Change Record**

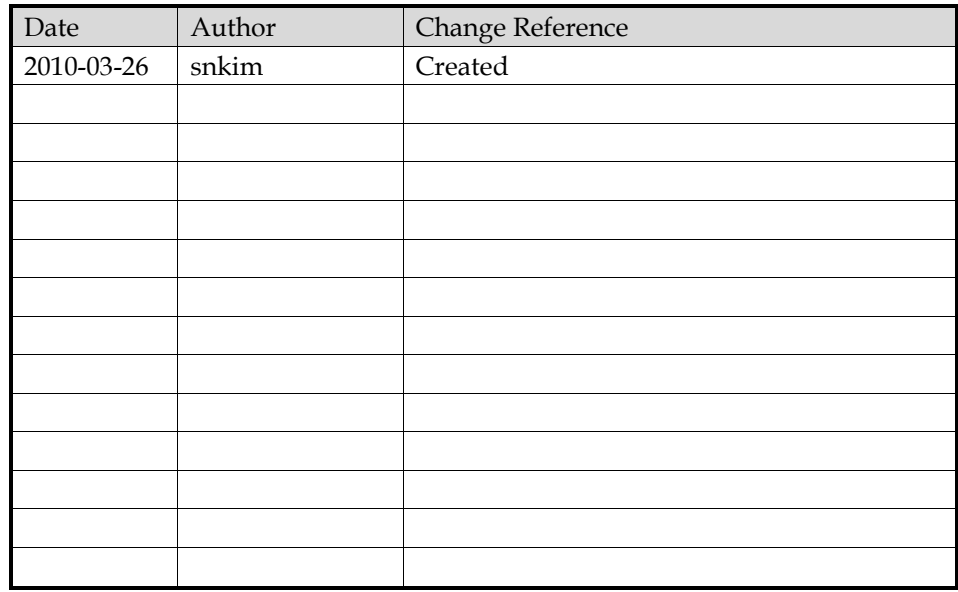

## **Reviews**

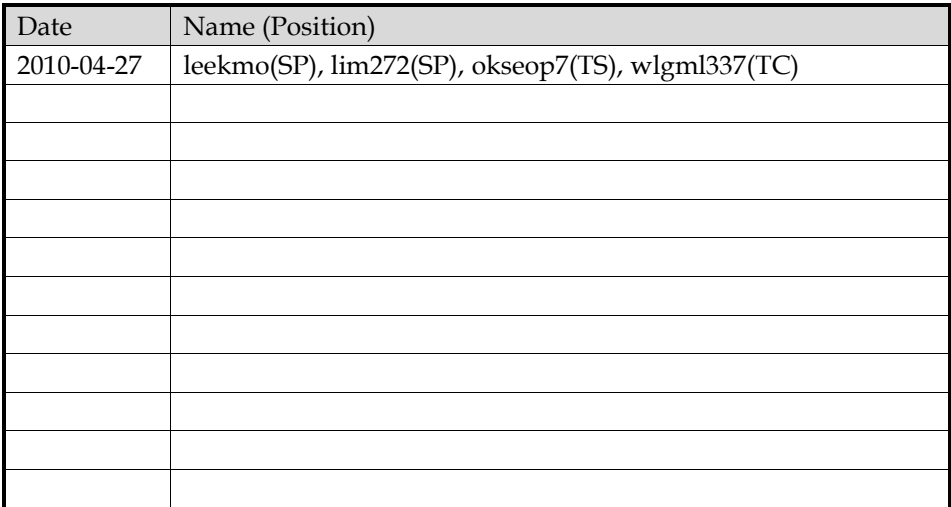

## **Distribution**

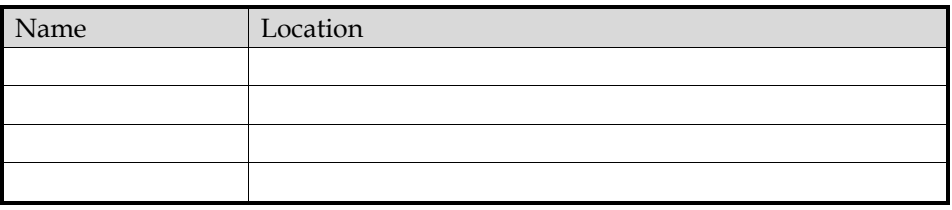

# 목차

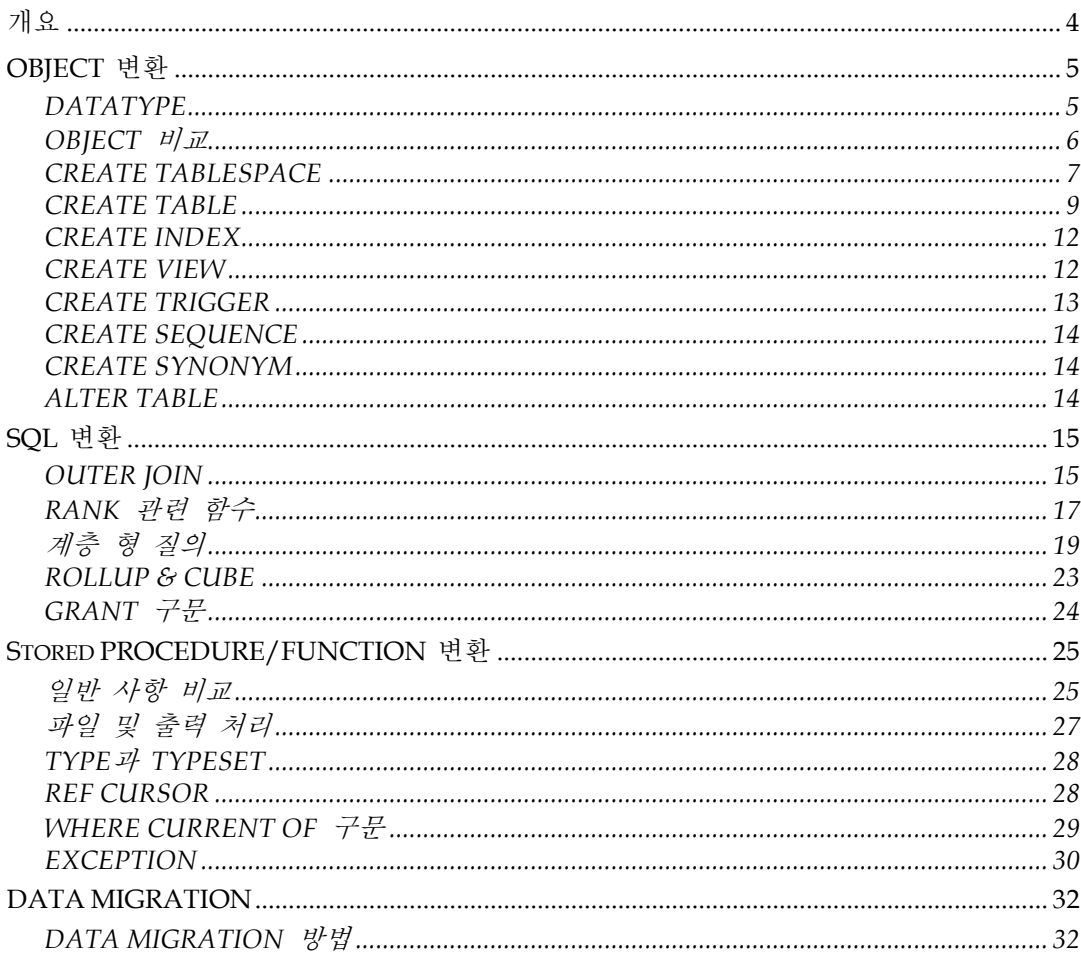

# <span id="page-3-0"></span>개요

본 문서는 ORACLE에서 ALTIBASE로 변환할 때 고려할 사항과 변환 방법에 대해 설명한다. ORACLE 10g 와 ALTIBASE 5.3 버전을 대상으로 한다.

아래 문서를 사전에 참고할 것을 권장한다.

ALTIBASE, ORACLE 비교 자료

# <span id="page-4-0"></span>**OBJECT** 변환

ORACLE의 OBJECT를 ALTIBASE로 변환할 때 고려할 사항에 대해 기술한다.

## <span id="page-4-1"></span>**DATATYPE**

ORACLE의 TABLE을 ALTIBASE로 변환할 때 각각의 DATATYPE을 어떻게 변환하는지에 대해 설명한다.

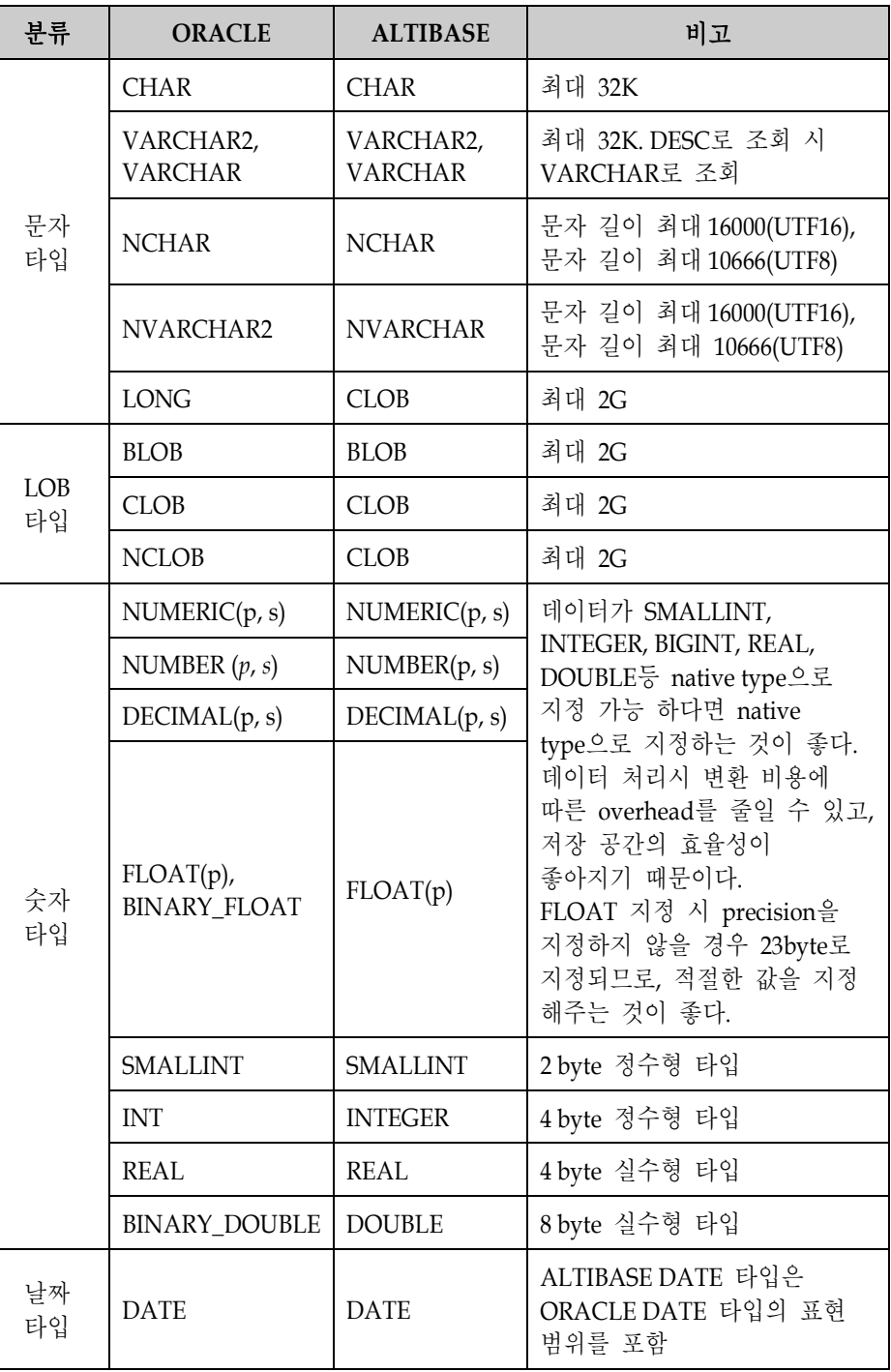

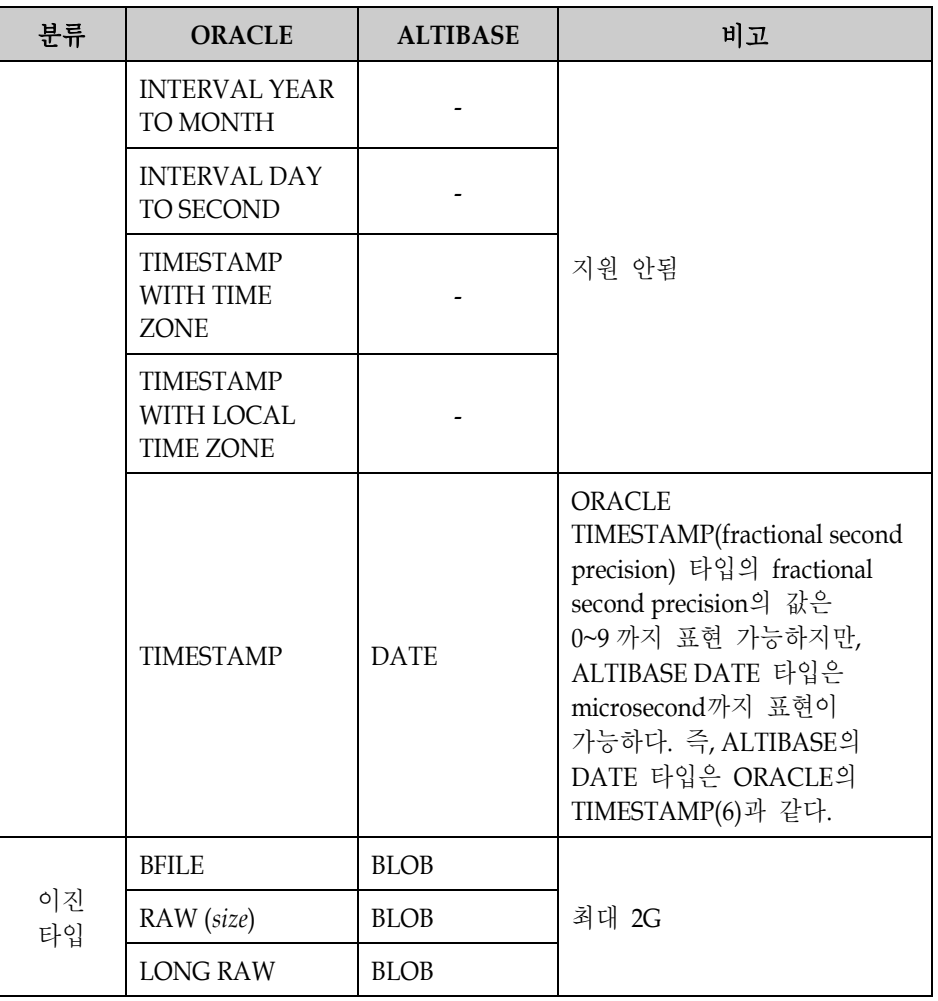

# <span id="page-5-0"></span>**OBJECT** 비교

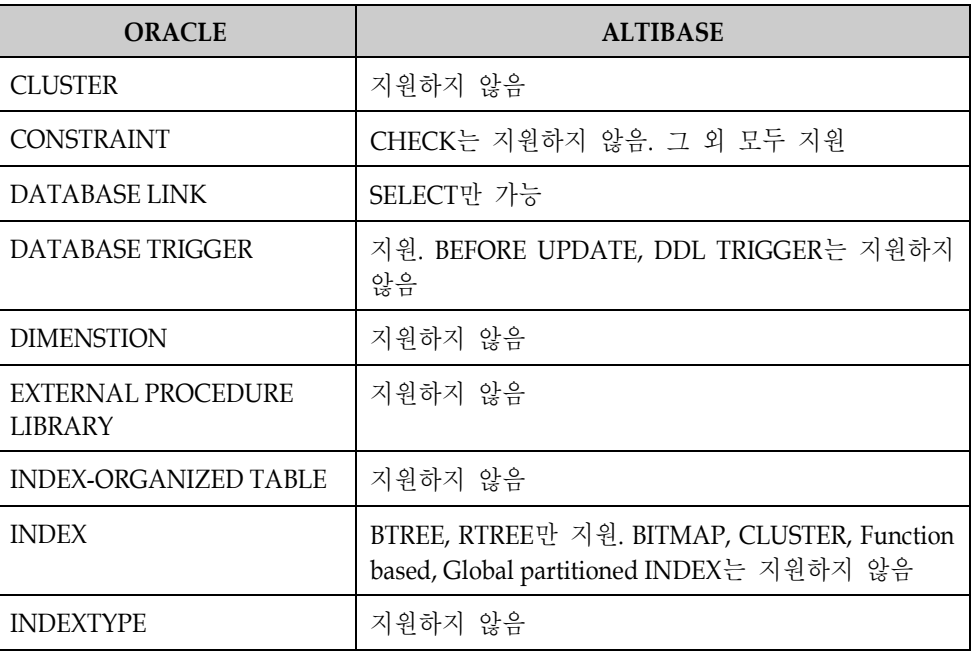

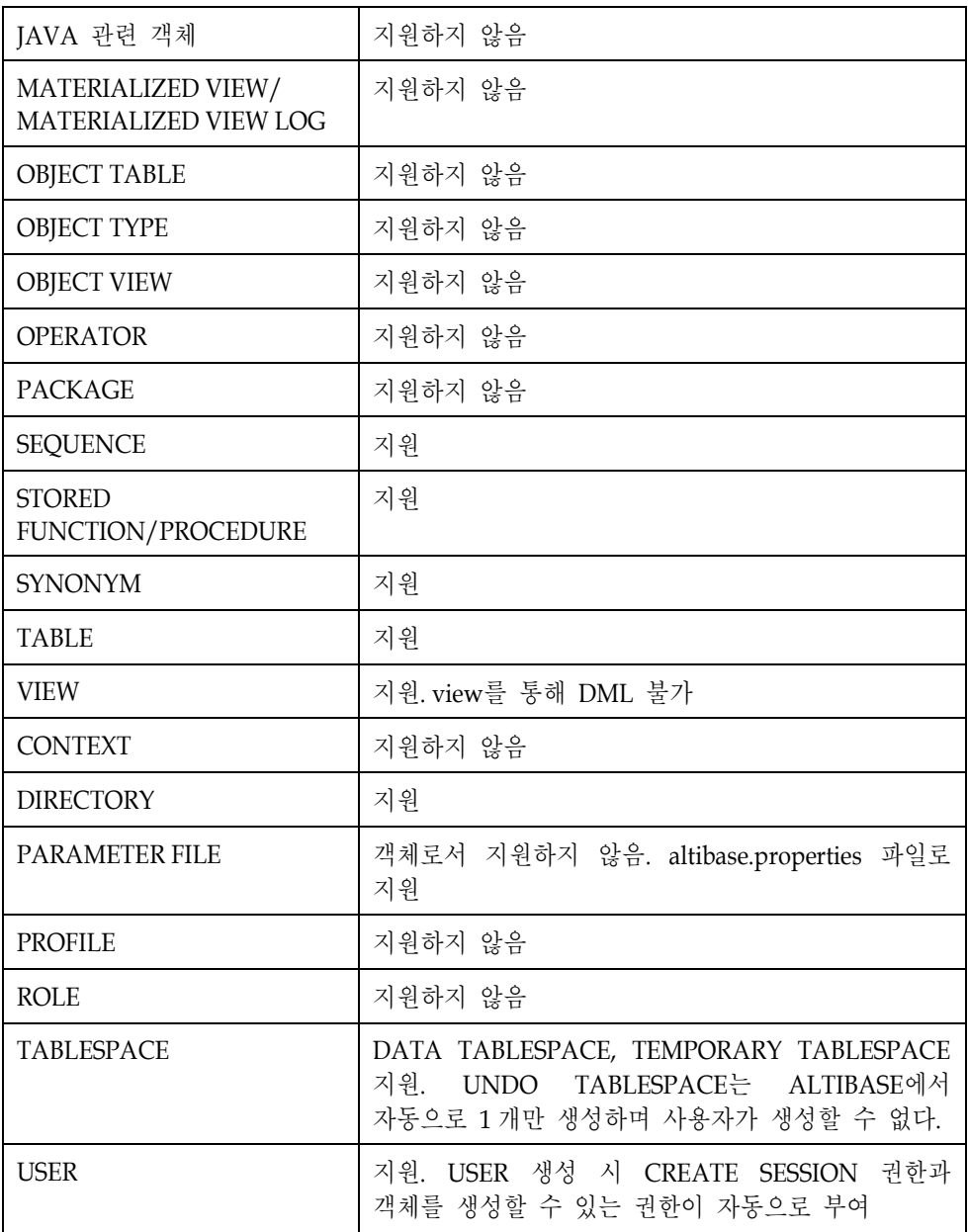

#### <span id="page-6-0"></span>**CREATE TABLESPACE**

ORACLE의 TABLESPACE는 모두 DISK TABLESPACE이다. 따라서 ALTIBASE로 변환할 때 CREATE DISK DATA TABLESPACE 구문을 이용해야 한다. 이 때, DISK DATA를 생략해도 default로 DISK TABLESPACE가 생성되므로 CREATE TABLESPACE 구문으로 변환이 가능하다. 다음은 ORACLE의 TABLESPACE를 ALTIBASE로 변환할 때 CREATE TABLESPACE 구문에서 지정하는 여러 옵션들의 변환 가이드를 설명한 것이다.

#### **1. DATA TABLESPACE**

ORACLE의 DATA TABLESPACE는 모두 DISK TABLESPACE이다. ALTIBASE는 CREATE TABLESPACE 구문을 이용하여 TABLESPACE를 생성하면 DISK

TABLESPACE로 생성되므로 ORACLE과 동일한 CREATE TABLESPACE 구문으로 변환이 가능하다. 다음은 ORACLE의 TABLESPACE를 ALTIBASE로 변환할 때 CREATE TABLESPACE 구문에서 지정하는 여러 옵션들의 변환 가이드를 설명한 것이다.

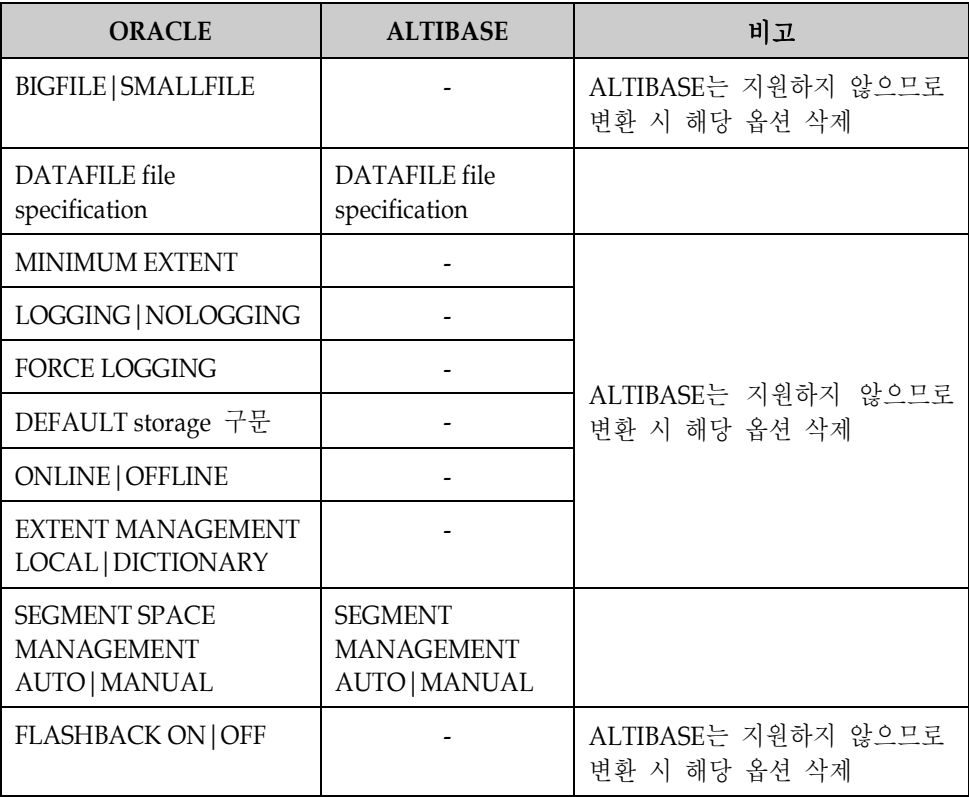

#### **2. TEMPORARY TABLESPACE**

ALTIBASE는 ORACLE과 마찬가지로 CREATE TEMPORATY TABLESPACE ~ TEMPFILE 구문으로 TEMPORARY TABLESPACE를 생성한다. 다만 생성시 다음의 옵션은 알맞게 변환해야 한다.

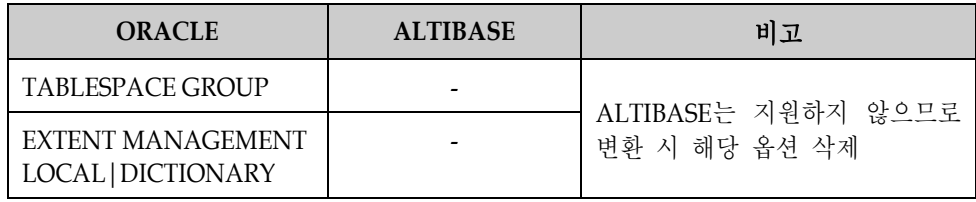

#### **3. UNDO TABLESPACE**

ALTIBASE는 UNDO TABLESPACE를 사용자가 생성할 수 없다. ALTIBASE가 기본적으로 제공하는 SYS\_TBS\_DISK\_UNDO TABLESPACE만 사용할 수 있다.

#### <span id="page-8-0"></span>**CREATE TABLE**

ORACLE의 TABLE을 ALTIBASE로 변환할 때 CREATE TABLE시 사용한 여러 옵션을 알맞게 변경해야 한다. ALTIBASE는 TEMPORARY TABLE, OBJECT TABLE, XMLType TABLE을 제공하지 않는다.

ALTIBASE는 메모리 TABLE을 제공한다. 따라서 변환할 TABLE의 특성을 잘 파악하여 메모리 TABLE을 생성한다면 메모리 TABLESPACE를 지정하여 생성해야 한다. 만약 메모리 TABLE을 생성한다면 ORACLE에서 사용했던 CREATE TABLE 구문에 사용한 옵션들을 사용할 수 없다. 메모리 TABLE 생성 구문은 ALTIBASE의 SQL관련 매뉴얼을 참조하면 된다.

ORACLE의 TABLE을 DISK TABLE로 변환하고자 한다면, CREATE TABLE 시 설정할 수 있는 여러 옵션을 다음과 같이 ALTIBASE에 맞게 변환해야 한다. 또한, ALTIBASE TABLE 생성 시 segment 관련 내용 지정할 경우에는 TABLESPACE 지정 -> PCTFREE/PCTUSED 지정 -> INITRANS/MAXTRANS 지정 -> Storage 절 -> logging 절 순으로 지정해 줘야 한다.

| <b>ORACLE</b>       | <b>ALTIBASE</b> | 비고                                                                                                    |
|---------------------|-----------------|----------------------------------------------------------------------------------------------------|
| <b>SORT</b>         |                 | ALTIBASE는 지원하지 않으므로<br>변환 시 해당 옵션 삭제                                                                                                    |
| <b>DEFAULT</b>      | <b>DEFAULT</b>  |                                                                                                    |
| <b>ENCRYPT</b>      |                 | ALTIBASE는 지원하지 않으므로<br>변환 시 해당 옵션 삭제                                                                                                    |
| Constraint 구문       | Constraint 구문   | ALTIBASE는 CHECK를 제외한<br>Constraint를 제공. 따라서<br>CHECK는 변환 시 삭제하고<br>application에서 대체.                                                                               |
|                     |                 | ALTIBASE는 Constraint 지정 시<br>ENABLE/DISABLE 옵션,<br>references 절의 ON DELETE SET<br>NULL(ON DELETE CASCADE는<br>지원) 옵션을 제공하지 않으므로<br>삭제.                              |
|                     |                 | ALTIBASE는 PRIMARY KEY,<br>UNIQUE 지정 시 using index<br>절에는 tablespace 절, parallel 절,<br>logging 절, force 절만 지정<br>가능하다. 즉 index 이름 및<br>create index 절은 제공하지<br>않는다. |
| Ref Constraint 구문   |                 | ALTIBASE는 REF컬럼을 지원하지<br>않으므로 변환 시 해당 옵션 삭제                                                                                                    |
| <b>ORGANIZATION</b> |                 | ALTIBASE는 지원하지 않으므로                                                                                                    |
| <b>CLUSTER</b>      |                 | 변환 시 해당 옵션 삭제                                                                                                    |

**1. COLUMN DEFINITION** 절

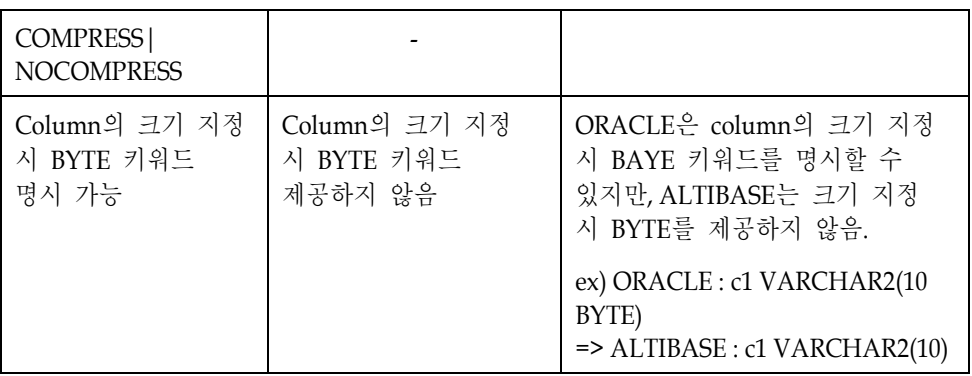

PRIMARY KEY, UNIQUE Constraint을 지정할 때 USING INDEX 절을 이용하여 INDEX 속성을 지정할 때 ALTIBASE는 TABLESPACE 절,

PARALLEL/NOPARALLEL 절, LOGGING/NOLOGGING 절만 지정이 가능하다. 즉 storage 관련 속성은 지정할 수 없다.

#### **2. SEGMENT ATTRIBUTES** 절

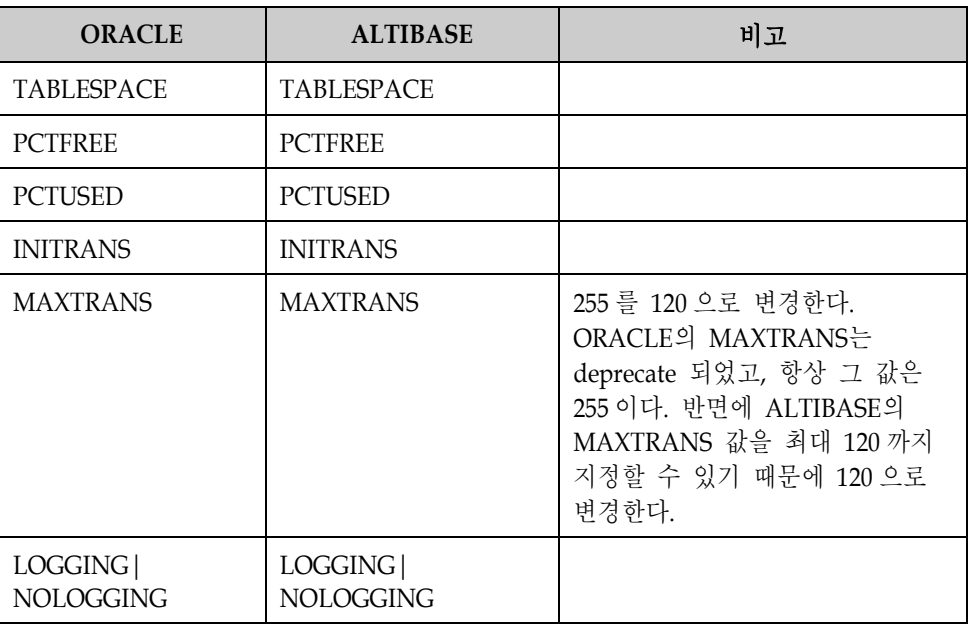

### **3. STORAGE** 절

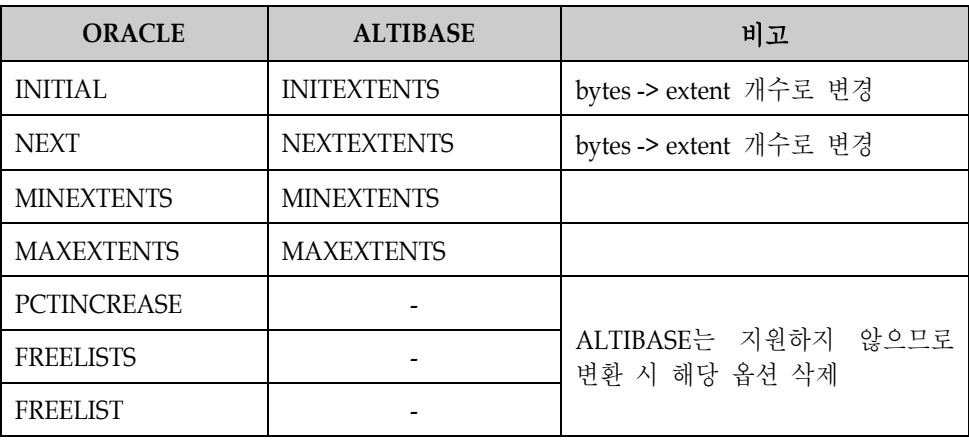

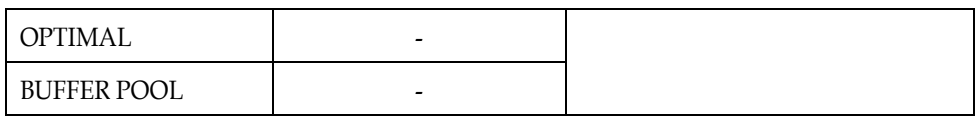

## **4. LOB STORAGE** 절

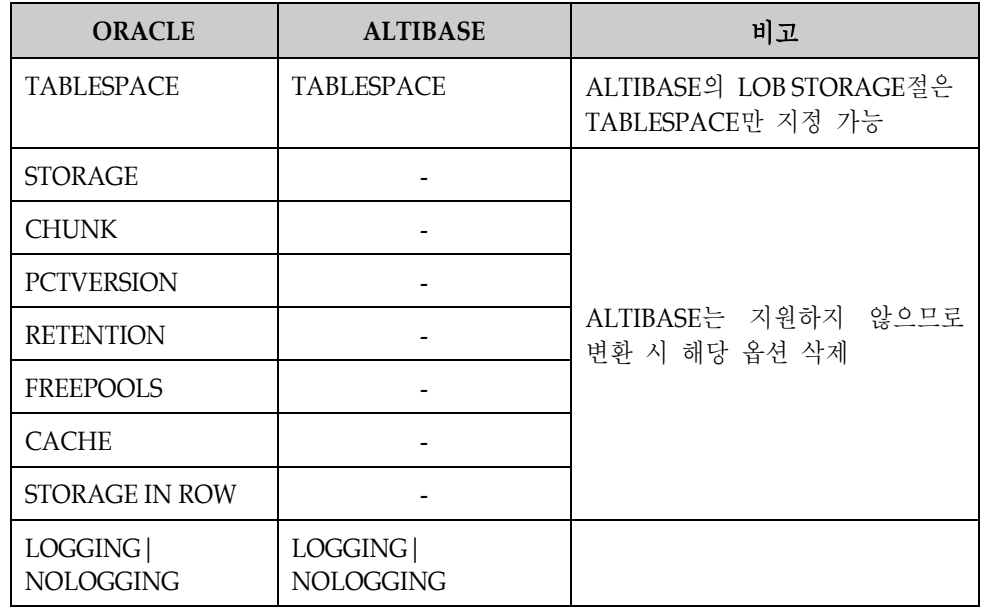

## **5. TABLE PARTITIONING** 절

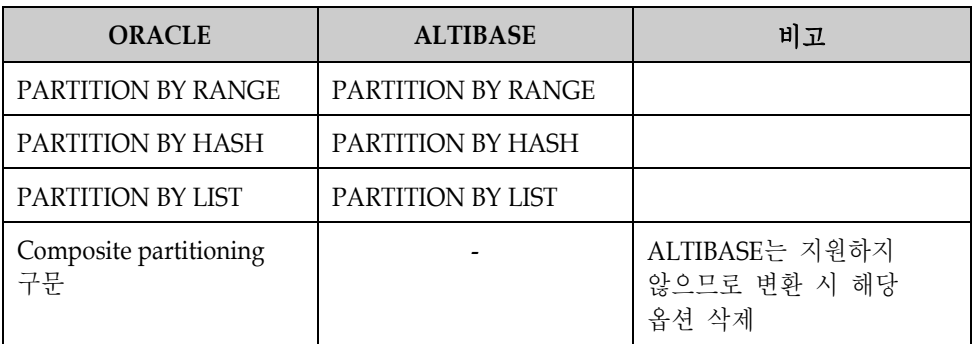

## **6. TABLE PROPERTIES** 절

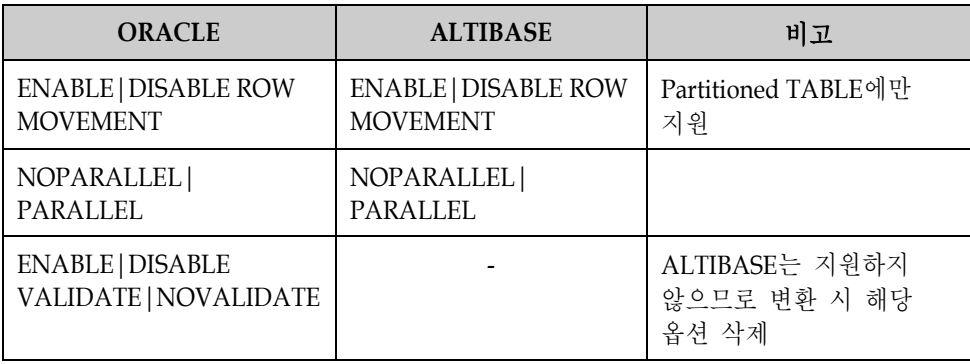

#### <span id="page-11-0"></span>**CREATE INDEX**

ALTIBASE는 BTREE와 RTREE INDEX만 제공하고 BITMAP, CLUSTER, Function based, Global partitioned INDEX를 제공하지 않는다.

또한, ALTIBASE INDEX 생성 시 segment 관련 내용 지정할 경우에는 TABLESPACE 지정 -> PARALLEL/NOPARALLEL 지정 -> LOGGING/NOLOGGING 지정 -> storage 절 순으로 지정해야 한다.

다음은 ALTIBASE로 변환할 때 CREATE INDEX 구문에 사용하는 옵션들에 대한 변환 방법이다.

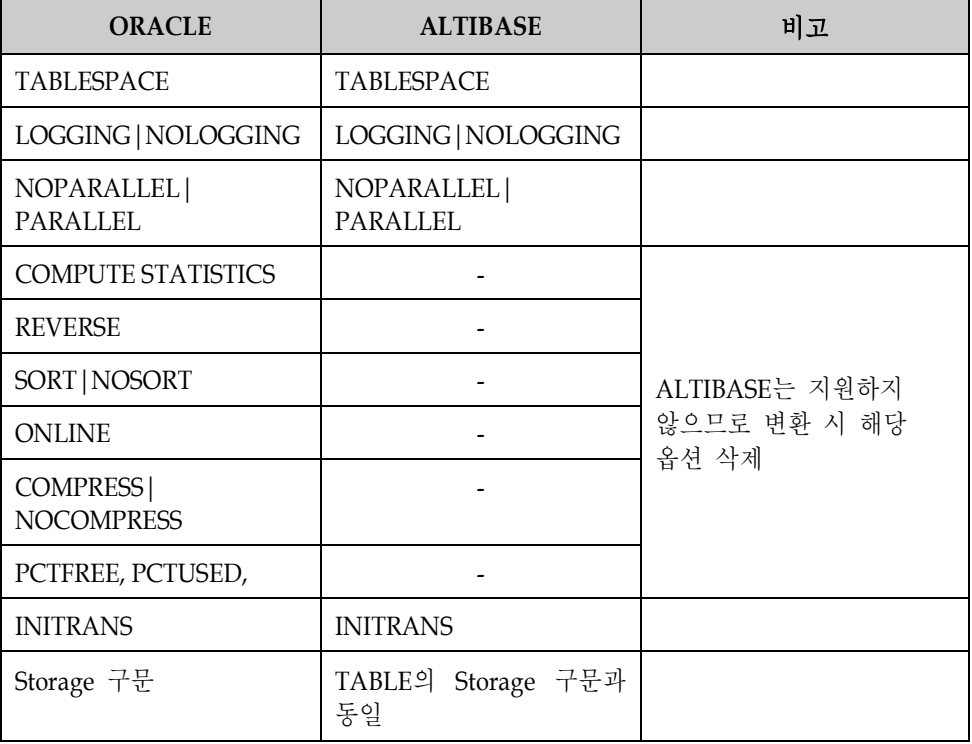

#### <span id="page-11-1"></span>**CREATE VIEW**

ALTIBASE는 Materialized-view와 DML이 가능한 Updatable-view (INSERT, UPDATE, DELETE를 수행할 수 있는 view)를 제공하지 않는다.

ALTIBASE의 VIEW는 ORACLE의 VIEW 생성 구문과 동일하게 CREATE OR REPLACE VIEW 구문으로 생성한다. 따라서 큰 변환 없이 VIEW를 생성할 수 있다. 하지만, 다음의 옵션들은 변환 시 참고해야 한다.

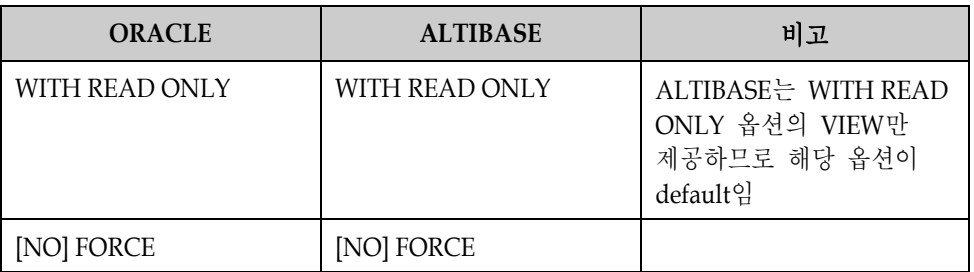

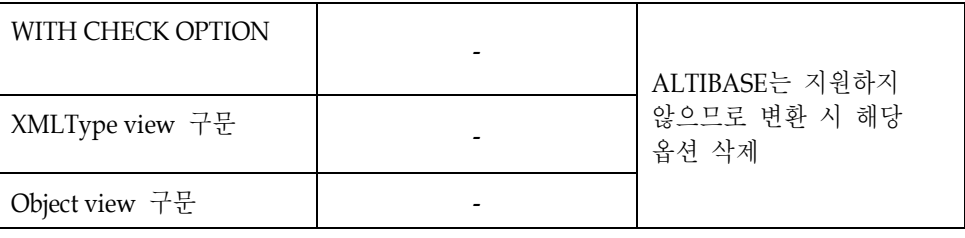

#### <span id="page-12-0"></span>**CREATE TRIGGER**

ALTIBASE의 TRIGGER는 BEFORE UPDATE TRIGGER 및 DDL TRIGGER를 제공하지 않는다. 또한 TRIGGER의 DML 이벤트를 OR 연산을 이용하여 여러 개를 나열할 수 없다. 따라서 각각의 DML 이벤트에 대한 TRIGGER를 별도로 생성해야 한다.

또한, ALTIBASE는 TRIGGER 대상 TABLE에 LOB 컬럼이 있으면 에러가 발생한다.

다음은 CREATE TRIGGER시 사용하는 구문을 ALTIBASE로 변환할 때 고려해야 할 사항에 대해 설명한 것이다.

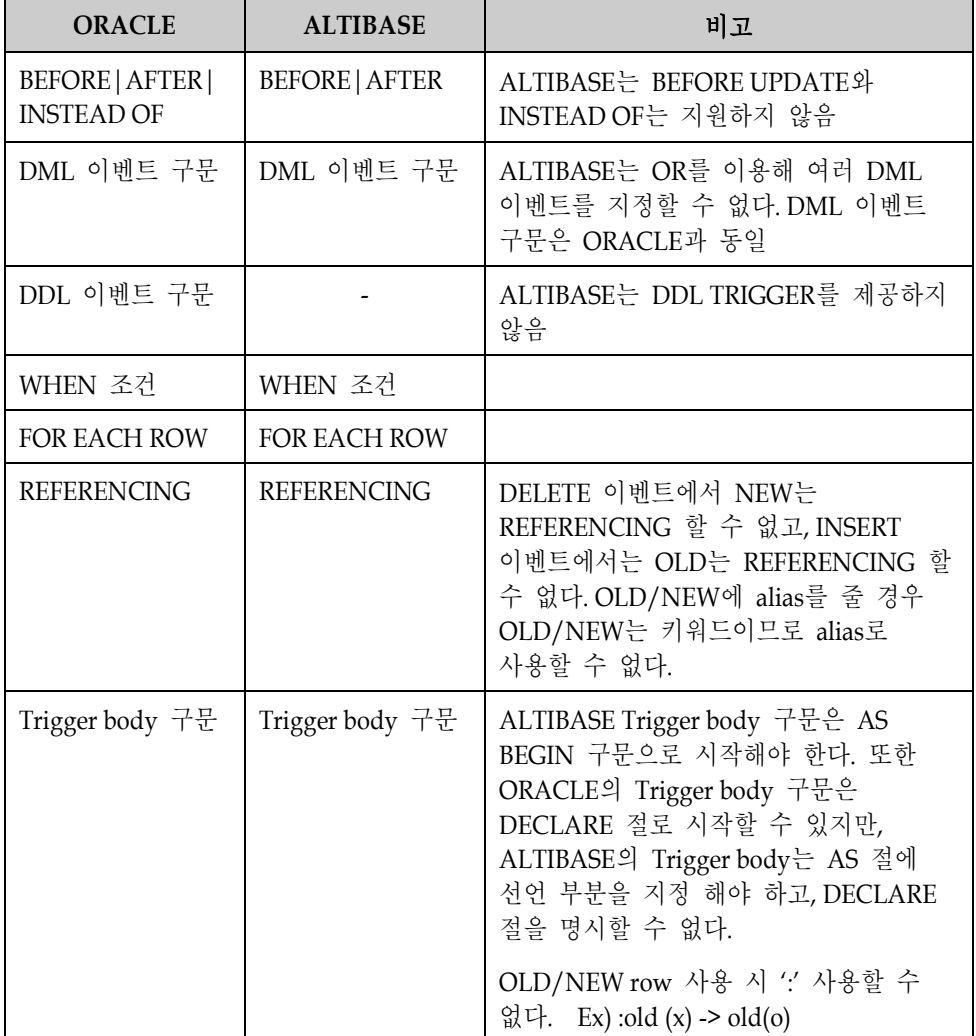

#### <span id="page-13-0"></span>**CREATE SEQUENCE**

ALTIBASE의 CREATE SEQUENCE 구문은 ORACLE과 동일하다. 다만, ORACLE에서 제공하는 ORDER, NOORDER 옵션은 지원하지 않는다. 또한, ORACLE SEQUENCE의 maxvalue 값은 28 자리 정수까지 지정할 수 있지만, ALTIBASE SEQUENCE의 maxvalue는 (-9223372036854775807)부터 9223372036854775806 까지의 범위 내에서 지정할 수 있다.

#### <span id="page-13-1"></span>**CREATE SYNONYM**

ALTIBASE의 CREATE SYNONYM 구문은 ORACLE과 동일하다. 다만, ORACLE에서 제공하는 OR REPLACE 구문은 지원하지 않는다.

#### <span id="page-13-2"></span>**ALTER TABLE**

ALTIBASE는 Constraint 추가 시 한번에 1 개의 Constraint만 추가 가능하다. ORACLE에서 "ALTER TABLE ADD (*CONSTRAINT constraint\_name constraint*지정*,…*);" 문으로 여러 개의 Constraint를 추가하는 문장은 Constraint별로 나눠서 "ALTER TABLE ADD *CONSTRAINT constraint\_name constraint*지정;" 문으로 Constraint 별로 나눠서 실행해야 하고 비록 Constraint를 1 개만 지정한다 하더라도 "("와 ')'로 묶을 수 없다.

ORACLE은 PRIMARY KEY와 UNIQUE를 지정 시 INDEX를 미리 생성한 후 지정이 가능하지만, ALTIBASE는 Constraint를 지정하는 시점에 내부적으로 INDEX를 생성하기 때문에 동일 컬럼에 대해 PK Constraint, UNIQUE Constraint, INDEX 생성 중 하나만 가능하다. 즉, INDEX를 생성한 컬럼에 PK Constraint를 지정할 수 없다

## <span id="page-14-0"></span>**SQL** 변환

ORACLE에서 ALTIBASE로 SQL을 변환하는 방법과 고려할 사항에 대해 기술한다.

#### <span id="page-14-1"></span>**OUTER JOIN**

ALTIBASE는 ANSI 표준의 JOIN 연산만 제공한다. 따라서 ORACLE의 (+) 연산자를 이용한 JOIN 구문은 ANSI표준의 JOIN 구문으로 변경해야 한다.

ORACLE의 (+)를 이용한 JOIN은 (+)가 없는 쪽의 TABLE이 기준 TABLE이 되고 (+)가 있는 TABLE이 OUTER JOIN 대상이 된다. ANSI 표준의 OUTER JOIN 구문은 기준 TABLE이 왼쪽에 위치하는 경우는 LEFT OUTER JOIN, 오른쪽에 위치하는 경우는 RIGHT OUTER JOIN을 사용한다.

#### **1.** 두 **TABLE**이 한 개의 컬럼에 대해 **OUTER JOIN** 될 경우

1.1 ORACLE 질의

```
SELECT t1.a, t1.b, t2.a, t2.c
FROM test1 t1, test2 t2
WHERE t1.a = t2.a(+);
```
1.2 ALTIBASE로 변경된 질의

SELECT t1.a, t1.b, t2.a, t2.c FROM test1 t1 LEFT OUTER JOIN test2 t2 ON t1.a = t2.a;

혹은,

SELECT t1.a, t1.b, t2.a, t2.c FROM test2 t2 RIGHT OUTER JOIN test1 t1 ON t1.a = t2.a;

 (+)가 없는 기준TABLE(test)을 LEFT OUTER JOIN 구문 왼쪽에 위치시키고, 대상TABLE(test2)를 오른쪽에 위치시킨 후 JOIN 조건을 ON절에 명시한다. RIGHT OUTER JOIN을 사용할 경우에는 기준TABLE(test1)을 RIGHT OUTER JOIN 구문 오른쪽에 위치시킨 후 대상TABLE(test2)를 왼쪽에 위치시키면 된다.

#### **2.** 기준 **TABLE** 한 개에 다수의 **TABLE**이 **OUTER JOIN** 될 경우

2.1 ORACLE 질의

```
SELECT t1.a, t1.b, t3.d, t4.e, t5.f
FROM test1 t1, test3 t3, test4 t4, test5 t5
WHERE t1.a = t3.a(+)AND t1.a = t4.a(+)AND t1.a = t5.a(+)ORDER BY t1.a;
```
2.2 ALTIBASE로 변경된 질의

```
SELECT t1.a, t1.b, t3.d, t4.e, t5.f
FROM test1 t1 LEFT OUTER JOIN test3 t3 ON t1.a = t3.a
               LEFT OUTER JOIN test4 t4 ON t1.a = t4.a
```
LEFT OUTER JOIN test5 t5 ON  $t1.a = t5.a$ ORDER BY t1.a;

 기준TABLE(test1)을 LEFT OUTER JOIN 구문 왼쪽에 위치시키고, 첫 번 째 OUTER JOIN 대상TABLE(test3)를 오른쪽에 위치시킨 후 JOIN 조건을 ON절에 명시한다. 이후 다른 대상 TABLE을 차례로 LEFT OUTER JOIN 구문으로 동일한 형식으로 나열한다.

#### **3.** 두 개의 **TABLE**에 대해 **JOIN**되는 컬럼이 다수인 경우

3.1 ORACLE 질의

SELECT t1.\*, t2.\* FROM test1 t1, test2 t2 WHERE t1.a= t2.a(+) AND  $t1.b = t2.b(+)$ AND  $t1.c = t2.c(+)$ AND  $t1.a = 2$ ORDER BY t1.a, t1.b;

3.2 ALTIBASE로 변경된 질의

```
SELECT t1.*, t2.*
FROM test1 t1
     LEFT OUTER JOIN test2 t2 ON t1.a = t2.a
       AND t1.b = t2.bAND t1.c = t2.cWHERE t1.a=2
ORDER BY t1.a, t1.b;
```
 기준TABLE(test1)을 LEFT OUTER JOIN 구문 왼쪽에 위치시키고, 여러 개의 JOIN 조건을 ON절에 AND 연산자를 이용하여 명시한다. 만약 기타 다른 조건이 있다면 WHERE 절에 해당 조건을 추가해 주면 된다.

#### **4. OUTER JOIN**과 일반 **JOIN**이 함께 사용된 경우

4.1 ORACLE 질의

- SELECT t1.\*, t2.\*, t3.\* FROM test1 t1, test2 t2, test3 t3 WHERE t1.a= t2.a AND  $t2.c= t3.c(+)$ AND  $t1.a = 2;$
- 4.2 ALTIBASE로 변경된 질의

SELECT t1.\*, t2.\*, t3.\* FROM test1 t1, test2 t2 LEFT OUTER JOIN test3 t3 ON t2.c = t3.c WHERE  $t1.a = t2.a$ AND  $t1.a = 2$ :

 기준TABLE(test3)를 LEFT OUTER JOIN 구문 왼쪽에 위치시키고, OUTER JOIN 대상TABLE(test1)을 LEFT OUTER JOIN 오른쪽에 위치시킨 후 여러 개의 JOIN 조건을 ON절에 AND 연산자를 이용하여 명시한다. 일반 JOIN 연산은 WHERE 절에서 "=" 연산자를 이용하여 명시하고, 만약 기타 다른

조건이 있다면 WHERE 절에 AND 연산자를 이용하여 해당 조건을 추가해 주면 된다.

## <span id="page-16-0"></span>**RANK** 관련 함수

ORACLE에서 제공하는 ROW\_NUMER(), RANK(), DENSE\_RANK()는 데이터를 그룹으로 묶고 그것에 대한 순위를 정하는 함수이다. 5 명의 학생에 대한 성적 정보가 입력이 되어 있고 1 등이 2 명이라면 위의 함수는 각각 다음의 결과를 return한다.

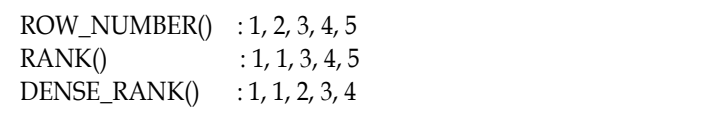

ALTIBASE에서는 RANK(), ROW\_NUMBER(), DENSE\_RANK() 함수를 지원하지 않는다. 따라서 다음과 같은 형태로 변환해서 사용해야 한다.

질의를 수행하기 위해 다음의 테스트 데이터를 이용한다.

|                   | iSQL> SELECT * FROM emp; |      |
|-------------------|--------------------------|------|
| ENAME             | <b>DEPTNO</b>            | SAL  |
| SMITH             | 20                       | 800  |
| <b>ALLEN</b>      | 30                       | 1600 |
| WARD              | 30                       | 1250 |
| <b>JONES</b>      | 20                       | 2975 |
| <b>MARTIN</b>     | 30                       | 1250 |
| <b>BLAKE</b>      | 30                       | 2850 |
| <b>CLARK</b>      | 10                       | 2450 |
| <b>KING</b>       | 10                       | 5000 |
| <b>TURNER</b>     | 30                       | 1500 |
| <b>JAMES</b>      | 30                       | 950  |
| FORD              | 20                       | 3000 |
| <b>MILLER</b>     | 10                       | 1300 |
| <b>SCOTT</b>      | 20                       | 3000 |
| <b>ADAMS</b>      | 20                       | 1100 |
| 14 rows selected. |                          |      |

#### **1. ROW\_NUMER()**

1.1 ORACLE 질의

SELECT ename, sal, ROW\_NUMBER() OVER (ORDER BY sal DESC) row\_num FROM emp;

1.2 ALTIBASE로 변경된 질의

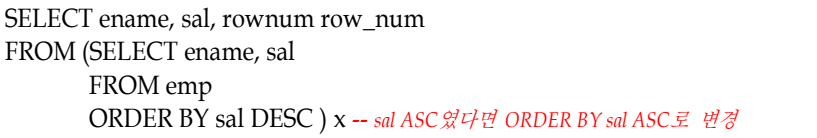

#### **2. ROW\_NUMBER() PARTITION BY**

2.1 ORACLE 질의

```
SELECT ename, deptno, sal, 
   ROW_NUMBER() OVER (PARTITION BY deptno ORDER BY sal DESC)
FROM EMP;
```
2.2 ALTIBASE로 변경된 질의

SELECT ename, deptno, (rownum - count\_row) dense\_rank FROM (SELECT a.deptno, a.ename, a.sal, (SELECT COUNT(\*) count\_row FROM emp b WHERE b.deptno < a.deptno) count\_row FROM emp a ORDER BY deptno, sal DESC) x -- *sal ASC*였다면 *ORDER BY deptno, sal*<sup>로</sup> 변경 ORDER BY deptno, dense\_rank;

성능을 위해 deptno, sal 컬럼에 인덱스를 생성해야 한다.

## **3. RANK()**

3.1 ORACLE 질의

SELECT ename, sal, RANK() OVER (ORDER BY sal DESC) rank FROM emp;

3.2 ALTIBASE로 변경된 질의

```
SELECT ename, sal, rank
FROM (SELECT a.ename, a.sal,
                 (SELECT 1+COUNT(*)
                  FROM emp b
                  WHERE b.sal > a.sal) rank -- sal ASC였다면 WHERE b.sal < a.sal로
변경
                  FROM emp a) x
ORDER BY x.rank;
성능을 위해 sal 컬럼에 인덱스를 생성해야 한다.
```
#### **4. RANK() PARTITION BY**

4.1 ORACLE 질의

SELECT ename, deptno, sal, RANK() OVER (PARTITION BY deptno ORDER BY sal DESC) rank FROM EMP;

4.2 ALTIBASE로 변경된 질의

```
SELECT ename, deptno, sal, rank
FROM (SELECT a.ename, a.deptno, a.sal,
                (SELECT 1+COUNT(*)
                 FROM emp b
                 WHERE b.deptno = a.deptno
                 AND b.sal > a.sal) rank -- sal ASC였다면 WHERE b.sal < a.sal로 변경
```

```
 FROM emp a) x
```
ORDER BY x.deptno, x.rank;

성능을 위해 deptno, sal 컬럼에 인덱스를 생성해야 한다.

#### **5. DENSE\_RANK()**

```
5.1 ORACLE 질의
```
SELECT ename, sal, DENSE\_RANK() OVER (ORDER BY sal DESC) FROM emp;

5.2 ALTIBASE로 변경된 질의

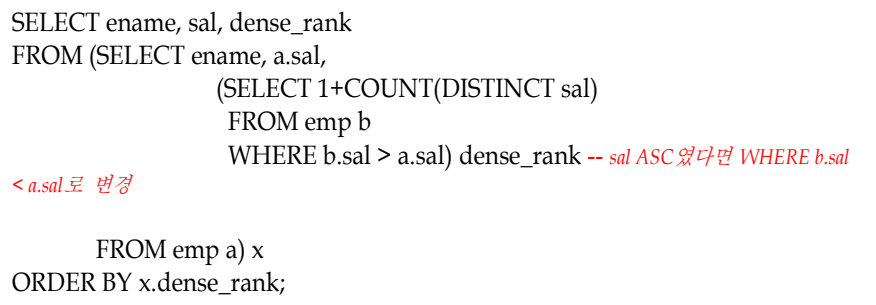

성능을 위해 sal 컬럼에 인덱스를 생성해야 한다.

#### **6. DENSE\_RANK() PARTITION BY**

6.1 ORACLE 질의

SELECT ename, deptno, sal, DENSE\_RANK() OVER (PARTITION BY deptno ORDER BY sal DESC) FROM EMP;

6.2 ALTIBASE로 변경된 질의

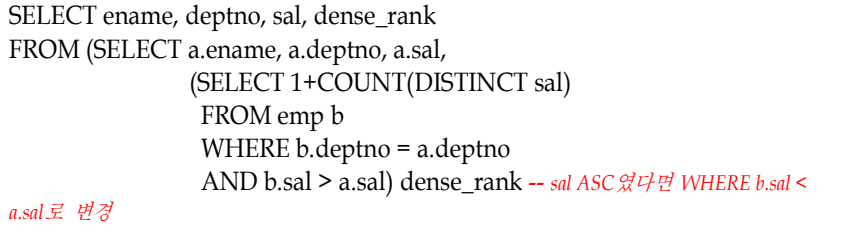

 FROM emp a) x ORDER BY x.deptno, x.dense\_rank;

성능을 위해 deptno, sal 컬럼에 인덱스를 생성해야 한다.

## <span id="page-18-0"></span>계층 형 질의

하나의 엔터티가 다른 엔터티가 아닌 자기 자신과 관계를 맺는 순환 관계의 모델을 가질 때, 계층적인 순서로 결과를 조회하도록 질의 문을 제공하는데 이때 사용하는 질의가 계층 형 질의이다. ORACLE에서 사용하는 START WITH와 CONNECT BY 절은 ALTIBASE에서도 동일하게 지원하므로 변환 없이 사용할 수 있다.

하지만 다음의 사항을 주의해야 한다.

1. base TABLE에 대한 질의만 가능하다.

VIEW와 Inline VIEW에서는 계층 형 질의를 사용할 수 없다. 사용하게 되면 다음의 에러가 발생한다.

iSQL>CREATE VIEW v1 AS SELECT \* FROM pc;

iSQL>SELECT LPAD(' ',2\*(LEVEL-1))|| item\_name item\_names FROM v1 START WITH parent\_id IS NULL CONNECT BY PRIOR item\_id = parent\_id;

ERR-311A1 : A hierarchical query on neither a created view nor inline view is allowed

2. NOCYCLE 절은 IGNORE LOOP 절로 변환 한다.

2.1 ORACLE 질의

SELECT LPAD(' ',2\*(LEVEL-1))|| item\_name AS item\_names FROM pc START WITH parent\_id IS NULL CONNECT BY NOCYCLE PRIOR item\_id = parent\_id;

2.2 ALTIBASE로 변경된 질의

SELECT LPAD(' ',2\*(LEVEL-1))|| item\_name AS item\_names FROM pc START WITH parent\_id IS NULL CONNECT BY PRIOR item\_id = parent\_id; IGNORE LOOP;

- 3. ORDER BY SIBILINGS BY절을 지원하지 않는다.
- 4. CONNECT BY ROOT, CONNECT BY ISLEAF, SYS CONNECT BY PATH, CONNECT\_BY\_ISCYCLE는 지원하지 않는다.

ORACLE 10g에서 지원하는 CONNECT\_BY\_ROOT, CONNECT\_BY\_ISLEAF, SYS\_CONNECT\_BY\_PATH, CONNECT\_BY\_ISCYCLE는 ALTIBASE에서 지원하지 않으므로 다음과 같은 형태로 변환해서 사용해야 한다.

질의를 수행하기 위해 다음의 테스트 데이터를 이용한다.

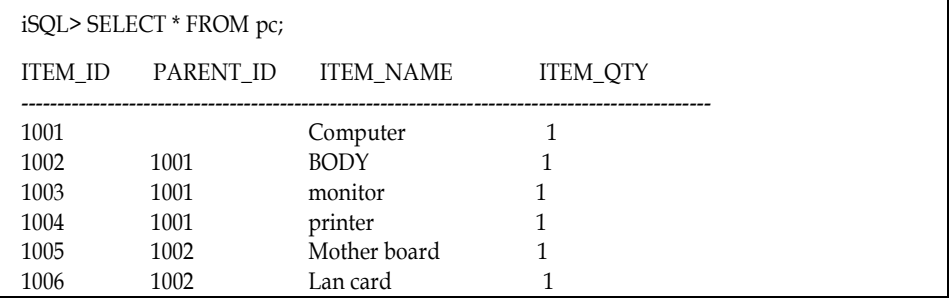

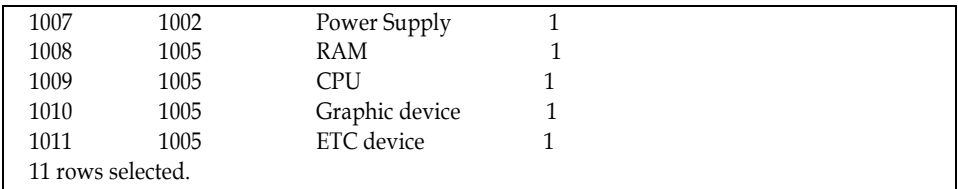

#### **1. CONNECT\_BY\_ROOT**

자신의 최상의 ROOT 노드 즉, LEVEL 1 에 해당하는 값을 나타내는 의사 컬럼이다.

1.1 ORACLE 질의

SELECT LPAD(' ',2\*(LEVEL-1))|| item\_name AS item\_names, CONNECT\_BY\_ROOT item\_id, CONNECT\_BY\_ROOT item\_name FROM pc START WITH parent\_id IS NULL CONNECT BY PRIOR item\_id = parent\_id;

1.2 ALTIBASE로 변경된 질의

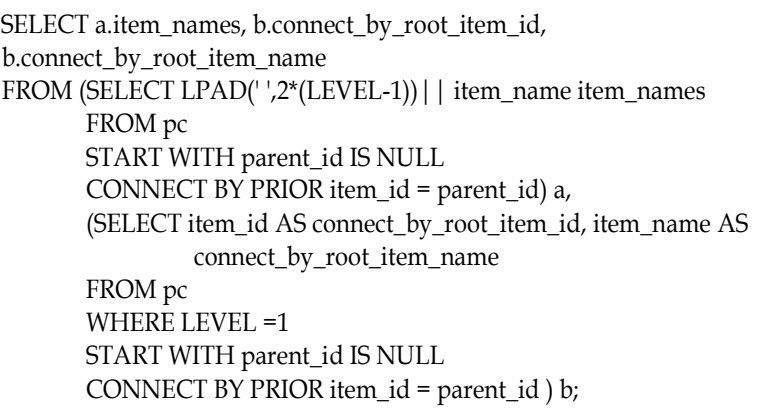

 최상의 ROOT 노드에 해당하는 값을 inline-view로 만들어 PRODUCT 연산을 수행한다.

#### **2. CONNECT\_BY\_ISLEAF**

CONNECT\_BY\_ISLEAF는 자신의 LEAF 노드일 경우(자식을 갖지 않을 경우)에 1 을 return 하고 그렇지 않을 경우에 0 을 return 하는 의사 컬럼이다.

2.1 ORACLE 질의

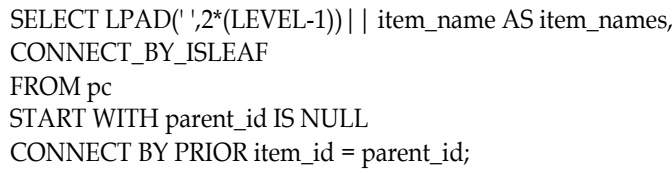

2.2 ALTIBASE로 변경된 질의

SELECT a.item\_names, DECODE(b.parent\_id,NULL,1,0) connect\_by\_isleaf FROM (SELECT LPAD(' ',2\*(level-1)) | | item\_name item\_names, item\_id FROM pc START WITH parent\_id IS NULL CONNECT BY PRIOR item\_id = parent\_id) a

LEFT OUTER JOIN (SELECT DISTINCT parent\_id FROM pc) b ON a.item\_id = b.parent\_id;

 parent\_id 값들을 inline-view로 질의한 후 이 inline-view와 outer join을 수행하여 item\_id값이 parent\_id에 존재하지 않는 경우(자식이 존재하지 않는 경우)는 LEAF 노드이므로 1 을 리턴 하고 그렇지 않은 경우는 0 을 리턴 한다.

#### **3. SYS\_CONNECT\_BY\_PATH**

ROOT 노드부터 해당 레코드 항목까지의 경로(PATH)를 반환한다.

3.1 ORACLE 질의

SELECT LEVEL, SYS\_CONNECT\_BY\_PATH(item\_name,'/') FROM pc START WITH parent\_id IS NULL CONNECT BY PRIOR item\_id = parent\_id;

3.2 ALTIBASE로 변경된 질의

3.2.1 SYS\_CONNECT\_BY\_PATH에 대응하는 사용자 정의 함수를 생성한다.

```
CREATE OR REPLACE FUNCTION sys_connect_by_path_pc
( 
    pkey pc.parent_id%TYPE, 
    plevel INTEGER,
    delim VARCHAR(10)
)
RETURN VARCHAR2(200)
AS
    path VARCHAR(200);
BEGIN
    DECLARE
        CURSOR c1 IS
            SELECT item_name
            FROM pc
            WHERE LEVEL <= plevel
            START WITH item_id = pkey
           CONNECT BY PRIOR parent_id=item_id ;
     BEGIN
        FOR crec IN c1 LOOP
            path := delim || crec.item_name || path;
        END LOOP;
        RETURN path;
    END ;
END;
/
```
3.2.2 sys\_connect\_by\_path\_pc 함수를 호출한다.

SELECT LEVEL, SYS\_CONNECT\_BY\_PATH\_PC ( item\_id, LEVEL, '/' ) FROM pc START WITH parent\_id IS NULL CONNECT BY PRIOR item\_id = parent\_id;

#### **4. CONNECT\_BY\_ISCYCLE**

해당 레코드의 항목이 자식 노드를 갖는데 동시에 그 자식 노드가 다시 부모 노드 인지 판별하는 의사 컬럼이다.

ALTIBASE는 이러한 경우 무한 루프에 빠지기 때문에 다음의 오류를 return한다.

[ERR-311A4 : A loop in hierarchical query detected.]

이러한 오류가 발생하지 않게 하기 위해서는 IGNORE LOOP절을 명시해야 한다.

SELECT LPAD(' ',2\*(LEVEL-1))|| item\_name AS item\_names FROM pc START WITH parent\_id IS NULL CONNECT BY PRIOR item\_id = parent\_id; IGNORE LOOP;

ORACLE의 CONNECT BY ISCYCLE은 ALTIBASE에서 지원하지 않는다.

#### <span id="page-22-0"></span>**ROLLUP & CUBE**

ROLLUP과 CUBE는 GROUP BY절에 사용하여 추가적인 grouping 정보를 표현하는 함수이다.

- ROLLUP : grouping된 결과에 group 별 합계 정보를 추가한다.
- CUBE : grouping된 컬럼에 대해 가능한 모든 조합의 합계 정보를 추가한다.

ALTIBASE는 ROLLUP과 CUBE를 지원하지 않기 때문에 다음과 같이 변환해야 한다.

```
질의를 수행하기 위해 다음의 테스트 데이터를 이용한다.
```
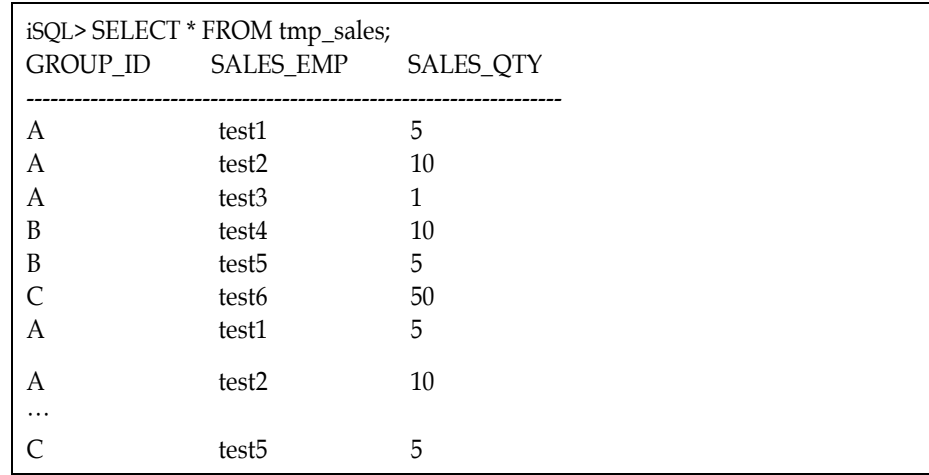

#### **1. ROLLUP**

1.1 ORACLE 질의

```
SELECT group_id, sales_emp, SUM(sales_qty)
FROM tmp_sales
```
#### GROUP BY ROLLUP(group\_id,sales\_emp);

1.2 ALTIBASE로 변경된 질의

```
SELECT group_id, sales_emp, SUM(sales_qty)
FROM (
       SELECT DECODE(no, 1, group_id, 2, group_id) group_id,
               DECODE(no, 1, sales_emp) sales_emp, sales_qty
      FROM tmp_sales,
       (SELECT LEVEL no FROM dual CONNECT BY LEVEL <= 3) copy_t
     )
GROUP BY group_id, sales_emp
ORDER BY 1, 2;
```
## **2. CUBE**

2.1 ORACLE 질의

SELECT group\_id, sales\_emp, SUM(sales\_qty) FROM tmp\_sales GROUP BY CUBE(group\_id, sales\_emp);

#### 2.2 ALTIBASE로 변경된 질의

```
SELECT NVL(group_id,' '), NVL(sales_emp,' '), Sum(sales_qty)
FROM (
       SELECT DECODE(no, 1, group_id, 2, group_id) group_id,
               no,
               DECODE(no, 1, sales_emp, 4, sales_emp) sales_emp,
              sales_qty
       FROM tmp_sales,
       (SELECT LEVEL no FROM dual CONNECT BY LEVEL <= 4) copy_t 
)
GROUP BY group_id, sales_emp
ORDER BY 1, 2;
```
 ORALCE의 CUBE 실행 시 grouping하는 컬럼의 값이 null로 나타나지만, 위의 변환 질의는 null 대신 공백 " "으로 나타난다.

## <span id="page-23-0"></span>**GRANT** 구문

ORACLE은 특정 USER의 OBJECT 권한을 관리자가 부여할 수 있지만, ALTIBASE는 OBJECT를 소유한 USER만이 부여할 수 있다.

## <span id="page-24-0"></span>**Stored PROCEDURE/FUNCTION** 변환

ORACLE의 Stored PROCEDURE와 FUNCTION을 ALTIBASE로 변환할 때 고려할 사항에 대해 기술한다.

## <span id="page-24-1"></span>일반 사항 비교

다음은 Stored PROCEDURE/FUCTION을 작성할 때 일반적으로 고려해야 할 사항에 대해 설명한다.

#### **1. ALTIBASE AUTOCOMMIT** 모드에서 **PROCEDURE** 처리

ALTIBASE가 AUTOCOMMIT 모드일 경우 PROCEDURE/FUNCTION 전체가 하나의 트랜잭션으로 처리되고 PROCEDURE 내에서의 COMMIT/ROLLBACK은 무시된다. 또 PROCEDURE/FUNCTION을 실행한 후에 자동으로 COMMIT된다. 따라서 PROCEDURE/FUNCTION에서 DML 문장을 실행한 후 결과가 ALTIBASE와 ORACLE이 다를 수 있다. 반대로 ALTIBASE를 NON-AUTOCOMMIT 모드로 적용했다면 ORACLE의 NON-AUTOCOMMIT 모드와 동일한 결과가 나타난다.

참고로, ORACLE은 AUTOCOMMIT 모드로 지정해도 PROCEDURE/FUNCTION 내부에서는 NON-AUTOCOMMIT 모드로 동작한다.

1.1 ORACLE

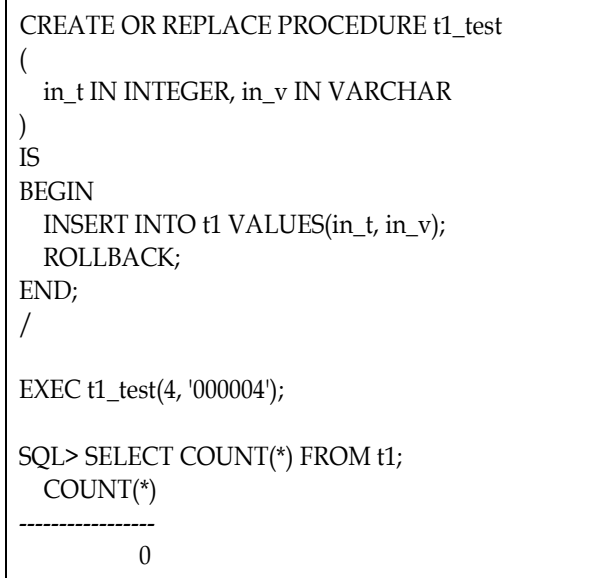

#### 1.2 ALTIBASE

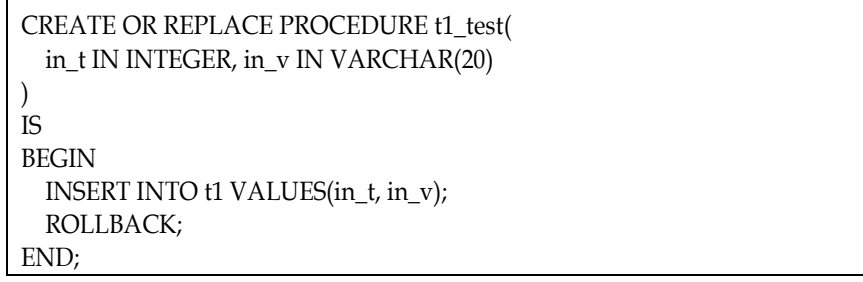

```
/
EXEC t1_test(4, '000004');
iSQL> SELECT COUNT(*) FROM t1;
COUNT 
------------
       1
```
### **2. CURSOR**를 **OPEN**한 상태에서 **COMMIT/ROLLBACK, DDL**문을 실행할 수 없다**.**

2.1 ORACLE

```
CREATE OR REPLACE PROCEDURE cur_proc1
(in_val IN INTEGER, out_val OUT INTEGER)
IS
  CURSOR cur1 IS SELECT c1 FROM t1 WHERE c1>in_val;
  col1 INTEGER;
  r1 INTEGER;
BEGIN
 r1 := 0; OPEN cur1;
  LOOP
   FETCH cur1 into col1;
    EXIT WHEN cur1%NOTFOUND;
    INSERT INTO t2 VALUES(col1);
    COMMIT; -- 허용됨
    r1 := r1+1; DBMS.PUT_LINE(col1);
  END LOOP;
  CLOSE cur1;
 DBMS.PUT_LINE('# of insert: '| |r1);
 out\_val := r1;END;
/
```
2.1 ALTIBASE

```
CREATE OR REPLACE PROCEDURE cur_proc1
(in_val IN INTEGER, out_val OUT INTEGER)
IS
   CURSOR cur1 IS SELECT c1 FROM t1 WHERE c1>in_val;
   col1 INTEGER;
   r1 INTEGER;
BEGIN
  r1 := 0; OPEN cur1;
   LOOP
    FETCH cur1 into col1;
    EXIT WHEN cur1%NOTFOUND;
    INSERT INTO t2 VALUES(col1);
    COMMIT; -- (X)
   r1 := r1+1;
```

```
 PRINTLN(col1);
   END LOOP;
   CLOSE cur1;
   COMMIT; -- (O)
 PRINTLN('# of insert: '| |r1);
 out val := r1;
END;
/
```
#### **3. PARAMETER**의 **TYPE**과 **RETURN TYPE**의 **CHAR, VARCHAR**는 크기도 지정

ALTIBASE에서 PROCEDURE나 FUCTION의 PARAMATER 혹은 RETURN TYPE을 ORACLE처럼 CHAR, VARCHAR로 선언하면 CHAR(1), VARCHAR(1)과 동일한 의미이다. 따라서, 하나의 문자가 아니라 문자열을 사용하고자 한다면, 반드시 그 크기를 지정해 줘야 한다. 만약 지정 해주지 않고 문자열이 2 문자 이상이면 다음과 같은 에러가 발생한다.

ERR-2100D : Invalid length of the data type

## <span id="page-26-0"></span>파일 및 출력 처리

ALTIBASE의 파일 및 출력에 관련된 PROCEDURE는 SYSTEM\_ 유저에 자동으로 생성이 되어 있고, PUBLIC SYNONYM으로 정의되어 있기 때문에 사용자는 PROCEDURE 이름만 호출하여 사용할 수 있다.

#### 다음은 ORACLE과 ALTIBASE의 파일 처리 방법을 비교한 표이다.

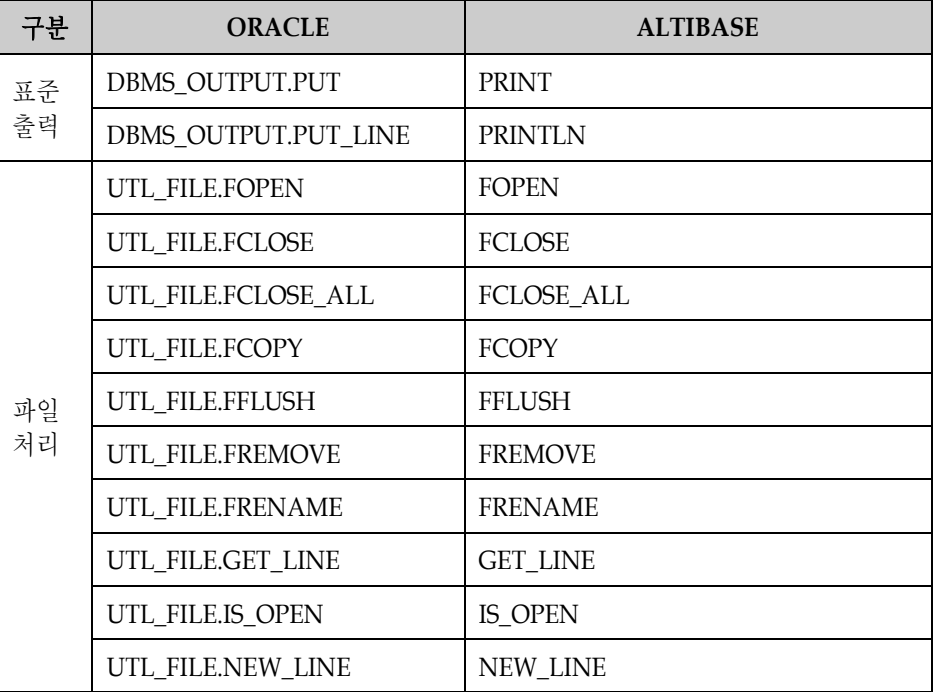

### <span id="page-27-0"></span>**TYPE**과 **TYPESET**

ALTIBASE는 PACKAGE를 지원하지 않기 때문에 사용자 정의 TYPE들을 TYPESET으로 생성하여 PROCEDURE 간의 전송 수단으로 사용할 수 있다.

따라서 ORALCE의 CREATE TYPE문으로 생성한 사용자 정의 TYPE들을 묶어서 CREATE TYPESET문으로 TYPESET을 생성하여 사용할 수 있다.

다음은 ORACLE의 TYPE과 ALTIBASE의 TYPESET을 생성하는 구문이다.

1. ORACLE

```
CREATE TYPE emp_ary 
   AS VARRAY(50) OF VARCHAR2(4000);
```
2. ALTIBASE

/

```
CREATE TYPESET typeset_1
AS
   TYPE emp_rec_type IS RECORD(
       name VARCHAR(20),
       job_id VARCHAR(10),
       salary NUMBER(8));
```
 TYPE emp\_arr\_type IS TABLE OF emp\_rec\_type INDEX BY INTEGER; END;

#### <span id="page-27-1"></span>**REF CURSOR**

ORACLE의 REF CURSOR는 보통 PACKAGE에 선언을 하고, 이를 PROCEDURE의 OUT PARAMATER로 선언하여 사용한다. 하지만, ALTIBASE는 PACKAGE를 제공하지 않기 때문에 TYPESET으로 생성하여 사용해야 한다.

다음은 ORACLE과 ALTIABSE에서 REF CURSOR를 사용하는 예제이다.

1. ORACLE

```
CREATE OR REPLACE PACKAGE ref_cursor_pkg AS
   TYPE ref_type IS REF CURSOR;
   PROCEDURE ref_cursor_pro(v_result OUT ref_type, v_sql IN VARCHAR2);
END;
/
CREATE OR REPLACE PACKAGE BODY ref_cursor_pkg AS
  PROCEDURE ref_cursor_pro(v_result OUT ref_type, v_sql IN VARCHAR2) 
AS
BEGIN
     OPEN v_result FOR v_sql [USING] [Bind Var];
END;
/
```
2. ALTIBASE

```
CREATE OR REPLACE TYPESET my_type
AS
  TYPE my_cur IS REF CURSOR;
END;
/
CREATE OR REPLACE PROCEDURE opencursor
( v_result OUT my_type.my_cur, v_sql IN VARCHAR(200) )
AS
BEGIN
  OPEN y_result FOR v_sql [USING] [Bind Var];
END;
/
```
## <span id="page-28-0"></span>**WHERE CURRENT OF** 구문

ALTIBASE는 CURSOR를 이용한 WHERE CURRENT OF 구문을 지원하지 않는다. 다만, 해당 TABLE에 PRIMARY KEY가 있다면 다음과 같이 변경이 가능하다.

1. ORACLE

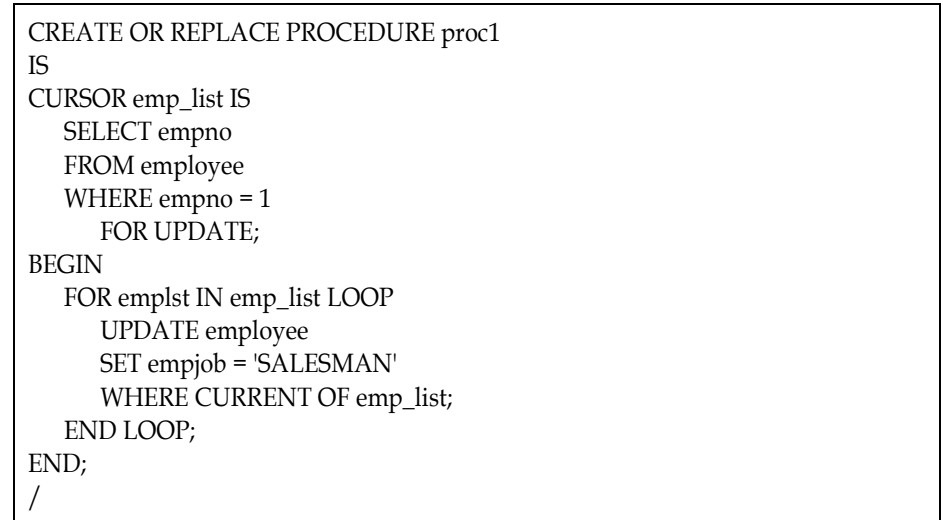

2. ALTIBASE

```
CREATE OR REPLACE PROCEDURE proc1
AS
BEGIN 
   DECLARE
      CURSOR cur1 IS 
         SELECT empno 
         FROM employee 
        WHERE empno = 1;
      v_empjob VARCHAR(10);
      v_empno INTEGER;
   BEGIN
```
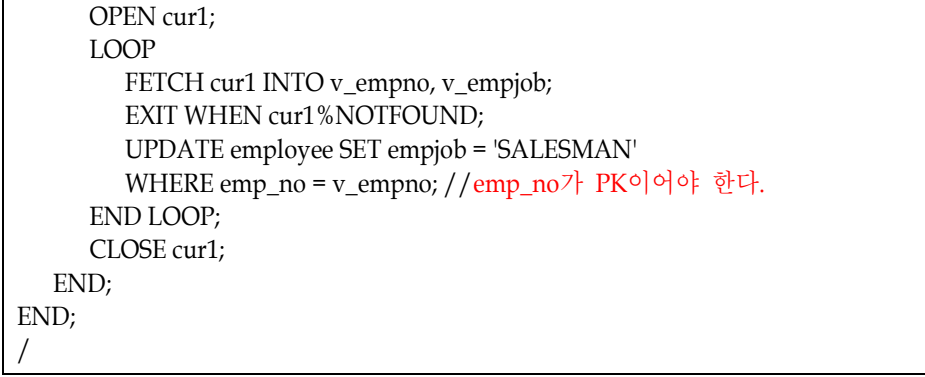

## <span id="page-29-0"></span>**EXCEPTION**

### ORACLE과 ALTIBASE는 Stored PROCEDURE/FUNCTION에서 발생하는 EXCEPTION들을 미리 시스템에서 정의해 놓았다. 다음은 시스템 정의 EXCEPTION에 대해 비교한 표이다.

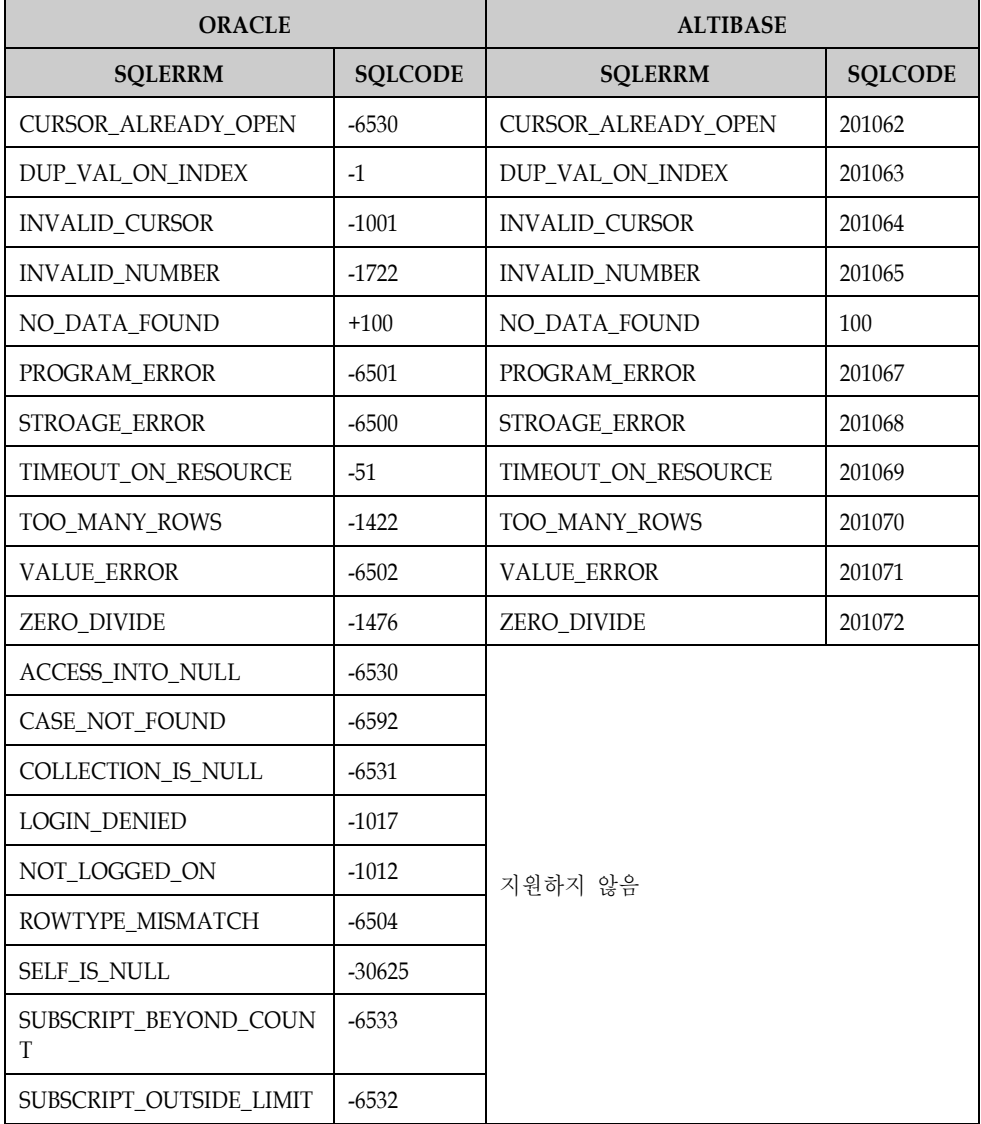

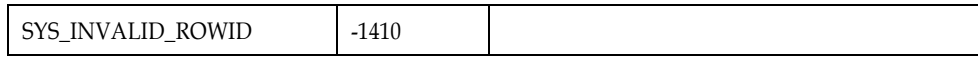

## <span id="page-31-0"></span>**DATA MIGRATION**

ORACLE 데이터를 ALTIBASE로 이관하는 방법에 대해 기술한다.

## <span id="page-31-1"></span>**DATA MIGRATION** 방법

ORACLE DATA를 ALTIBASE로 이관하기 위해서는 ORACLE 관련 유틸리티(ex SQLDeveloper)를 이용하여 데이터를 텍스트 파일로 download하고 이 텍스트 파일을 ALTIBASE의 iloader 유틸리티를 이용하여 ALTIBASE로 upload한다.

ALTIBASE의 iloader 사용법은 iloader 매뉴얼을 참고하면 된다.

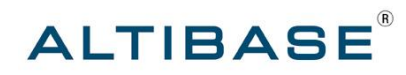

#### 알티베이스㈜

서울특별시 구로구 구로 3 동 182-13 대륭포스트 2 차 1008 호 02-2082-1000 http://www.altibase.com

#### 대전사무소

대전광역시 서구 둔산동 921 주은리더스텔 901 호 042-489-0330

#### 기술본부

서울특별시 구로구 구로동 우림e-biz센터 11 층 1101 호 02-2082-1000

#### 기술지원센터

02-2082-1114 support@altibase.com

ATC (ALTIBASE Technical Center) http://atc.altibase.com

Copyright ⓒ 2000~2010 ALTIBASE Corporation. All Rights Reserved.

이 문서는 정보 제공을 목적으로 제공되며, 사전에 예고 없이 변경될 수 있습니다. 이 문서는 오류가 있을 수 있으며, 상업적 또는 특정 목적에 부합하는 명시적, 묵시적인 책임이 일체 없습니다. 이 문서에 포함된 ALTIBASE 제품의 특징이나 기능의 개발, 발표 등의 시기는 ALTIBASE 재량입니다. ALTIBASE는 이 문서에 대하여 관련된 특허권, 상표권, 저작권 또는 기타 지적 재산권을 보유할 수 있습니다.